## CS\_20210826\_HI\_Kostenvergleich

## Campus Sandheide - Neubau eines gemeinsamen Schulzentrums

Herangezogene Grundlagen: Kostenrahmen vom 26.05.2020, Kostenschätzung vom 27.01.2021, Kostenberechnung vom 24.06.2021 bzw. 02.07.2021

Stand: 26.08.2021

Anlage 1 - Kostenvergleich

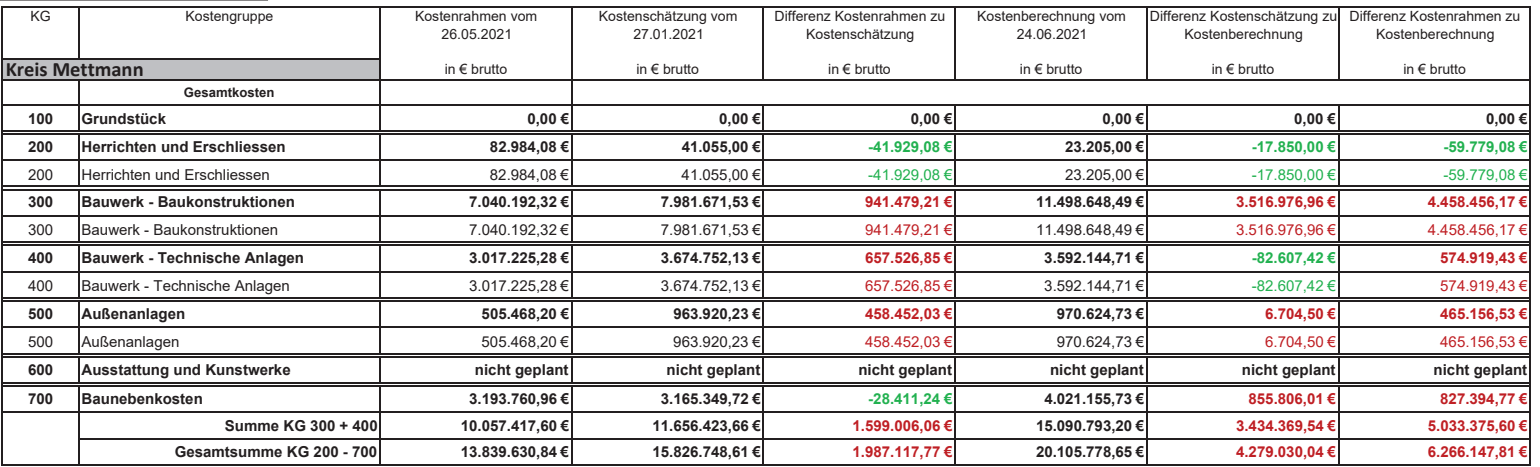

Im Kostenrahmen wurden für die KG 700 psch. 30 % angesetzt. Außerdem wurden die KG 300 und 400 nach einem Verteilerschlüssel von 70 zu 30 aufgeteilt.

In der Kostenschätzung wurde seinerzeit für die KG 700 25 % angesetzt.

Für die KG 700 in der Kostenberechnung wurde von HI 25 % angesetzt. Die Schlussrechnungsprognose aus dem Nebenkostenverzeichnis beläuft sich auf 3.829.732,14 €.

- Die Kostenermittlung basiert auf aktuellen Marktpreisen

- Preissteigerungen sind nur in der Kostenberechnung berücksichtigt

- Unvorhergesehenes ist nicht berücksichtigt